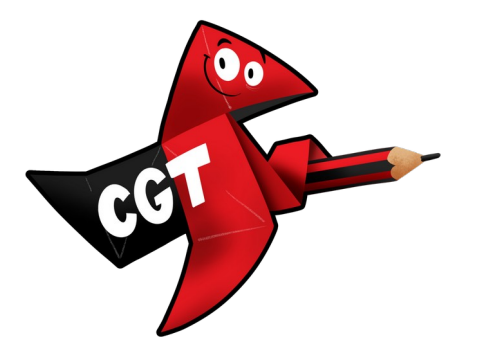

## **Instrucciones para imprimir el cuadernillo** *Manual para el profesorado interino de Aragón 2023-24* **(folios DIN A4 doblados por la mitad, en horizontal):**

El archivo está creado en A5 con las páginas en orden (1, 2, 3...)

Hay que establecer las siguientes opciones de impresión:

- tamaño de página A4
- orientación vertical
- 2 páginas por hoja
- Imprimir a doble cara (margen corto)

• Ajustar la impresión a la página, es decir, Ajuste al área imprimible (no encoger) habiendo gestionado que la escala de impresión esté al 100%.

• Hay que imprimir el siguiente intervalo:

28,1,2,27,26,3,4,25,24,5,6,23,22,7,8,21,20,9,10,19,18,11,12,17,16,13,14,15

Que se corresponde con las respectivas hojas que se doblarán y montarán.

- Hoja 1:
	- páginas 28, 1 y 2, 27
- Hoja 2:

◦ páginas 26, 3 y 4 25

• Hoja 3

◦ páginas 24, 5 y 6, 23

• Hoja 4

◦ páginas 22, 7 y 8, 21

• Hoja 5:

◦ páginas 20, 9 y 10, 19

- Hoja 6:
	- páginas 18, 11 y 12, 17
- Hoja 7:
	- páginas 16, 13, 14, 15

Para grapar el cuadernillo se colocan las hojas en orden, de fuera hacia adentro (la portada y la página 28 hacia arriba) y se usa una goma de borrar para que la grapa se clave en el papel (con dos por cuadernillo es suficiente). Después se le da la vuelta y, con un bolígrafo o lapicero, se doblan los extremos de las grapas hacia adentro.